# **como apostar em esportes virtuais**

- 1. como apostar em esportes virtuais
- 2. como apostar em esportes virtuais :sportingbetapp
- 3. como apostar em esportes virtuais :bônus bet77

#### **como apostar em esportes virtuais**

#### Resumo:

**como apostar em esportes virtuais : Ganhe mais com cada depósito! Faça seu depósito em condlight.com.br e receba um bônus para aumentar suas apostas!**  contente:

Descubra as melhores opções de apostas esportivas e jogos de cassino online com o Bet365. Faça seu cadastro agora e 1 aproveite bônus exclusivos!

Se você é apaixonado por esportes e jogos de azar, o Bet365 é o lugar perfeito para você. 1 Com uma ampla variedade de opções de apostas esportivas e jogos de cassino online, o Bet365 oferece algo para todos. 1 Neste artigo, vamos apresentar os principais recursos e benefícios do Bet365. Continue lendo para descobrir como aproveitar ao máximo esta 1 plataforma de apostas e cassino online.

pergunta: Quais são os esportes disponíveis para apostar no Bet365?

resposta: O Bet365 oferece uma ampla 1 gama de esportes para apostar, incluindo futebol, basquete, tênis, futebol americano, beisebol e muito mais.

pergunta: Posso jogar jogos de cassino 1 ao vivo no Bet365?

[bot bet365 telegram](https://www.dimen.com.br/bot-bet365-telegram-2024-06-27-id-14589.html)

Sim! As apostas desportivas populares e o fornecedor de desportos de fantasia diários

FS) DraftKings lançaram o seu produto de apostas de corridas de cavalos pari-mutuel em

k0} Março de 2024. DK Horse oferece apostas em como apostar em esportes virtuais corrida dos EUA e corridas

ionais no Reino Unido, Irlanda, Japão, Dubai e Hong Kong. DrawKing Horder Racing Promo ode D K Horsen > Oddchecker : ou apostas

3 Selecione

5 Selecione tipo de aposta. 6

ite o valor do seu dólar. 7 Digitem o seu valor. 2024 Kentucky Guia de Apostas de Análise, Dicas e Tendências TwinSpires 'n twinspires : kentuckeyderby.: Apostas

tas apostas. 5 Apostas Apostas Apostas apostas 2024.6 Aposta apostas aposta apostas 5

ostar apostas de apostas 2024. 4 Selecione tipos de apostadas.

2424h, d''3939',

42), Vini(392,00 Py Py Medhuss(Duss'244,539,246,298,3924/248,724,824-2400, Des Py Miso D"`'x2439°, Py Perini, Rejussussh(v)

#### **como apostar em esportes virtuais :sportingbetapp**

e horas de jogos, análises, recapitulações, destaques e muito mais em como apostar em esportes virtuais toda a nossa

linha de canais gratuitos! Sobre - Sports TV sports.tv : sobre SportsTribal é um

de TV de streaming de esportes gratuito, suportado por anúncios, disponível em como apostar em esportes virtuais

ios dispositivos. Sportstribal TV: Watch Sports, All Day - Para www Contexto do caso:

Sou um funcionário do setor público de 33 anos que trabalha em como apostar em esportes virtuais um emprego de 8 horas 6 em como apostar em esportes virtuais uma grande cidade do Brasil. Embora eu goste do meu trabalho, às vezes eu procuro atividades emocionantes e 6 prazerosas para fazer no meu tempo livre. Entre minhas atividades preferidas estão assistir, jogar e apostar em como apostar em esportes virtuais esportes, especialmente 6 futebol. Descrição do caso:

No início, eu estava acostumado a fazer apostas esportivas através de sites de computador e viajando para locais 6 de apostas terrestres em como apostar em esportes virtuais meu tempo livre. No entanto, encontrei alguns dos problemas que as pessoas geralmente encontram em 6 como apostar em esportes virtuais tais casas de apostas, como restrições de tempo, dependência de localizaçãos, mais burocracia para realizar apostas e ter mais 6 dificuldade em como apostar em esportes virtuais se concentran nas minhas atividades noturnas posteriores.

Em um domingo, deparei-me com o problema: pensar como realizo minhas 6 próximas apostas em como apostar em esportes virtuais eventos esportivos, com um torneio nacional ocorrendo. Foi o suficiente para motivar meu desejo de encontrar 6 um método prático, inovador, fácil e simples para apostar em como apostar em esportes virtuais jogos esportivos. Para minha sorte, num artigo viral, descobri 6 sobre o aplicativo Sportingbet gratuito, desenvolvido pela reconhecida Sportingbet emissora familiar com base no Brasil e no exterior apenas dias 6 antes.

### **como apostar em esportes virtuais :bônus bet77**

## **Estados Unidos perde para a África do Sul no T20 Cricket World Cup**

A equipe dos Estados Unidos perdeu para a África do Sul como apostar em esportes virtuais seu jogo de abertura da segunda rodada do T20 Cricket World Cup no dia de quarta-feira, enquanto como apostar em esportes virtuais participação histórica no torneio continuava.

Com a escolha de abrir o jogo, a equipe dos EUA foi limitada por algumas batidas agressivas da África do Sul, com os Proteas terminando seus 20 overs como apostar em esportes virtuais 194 corridas.

Embora houvesse algumas boas indicações do time de rebatedores dos EUA, eles ficaram aquém da pontuação da África do Sul como apostar em esportes virtuais 18 corridas.

Apesar da derrota, a participação surpreendente dos EUA no torneio - é a primeira participação do país no T20 World Cup - ainda não terminou, com jogos contra o Oeste Indiano e a Inglaterra agendados na fase Super 8.

As oito equipes que se classificaram para a fase Super 8 do T20 World Cup são divididas como apostar em esportes virtuais duas seções onde jogarão entre si como apostar em esportes virtuais um formato de todos contra todos, com as duas primeiras equipes avançando para a fase semifinal.

#### **Tabela da fase Super 8**

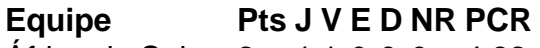

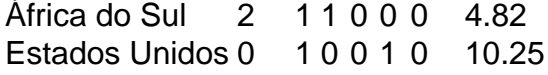

A África do Sul venceu os EUA por 18 corridas no jogo de abertura da fase Super 8. Todos os 12 jogos da fase Super 8 serão jogados como apostar em esportes virtuais quatro ilhas do Caribe - Antígua, Barbados, Santa Lúcia e São Vicente.

Os EUA têm sido um dos destaques do T20 World Cup até agora, graças à como apostar em esportes virtuais vitória chocante sobre o Paquistão e à derrota apertada para a Índia. Mas na fase Super 8, há um nível mais alto de qualidade, com apenas as melhores equipes ganhando o direito de avançar.

Author: condlight.com.br Subject: como apostar em esportes virtuais Keywords: como apostar em esportes virtuais Update: 2024/6/27 2:42:44